# OPEN RAILS *WEATHER EXTENSION*

**Reload Weather Textures**

*ORNYMG*

**Save Modified Weather**

**Test Edition V3.2**

### **Works with Save Game & Activity**

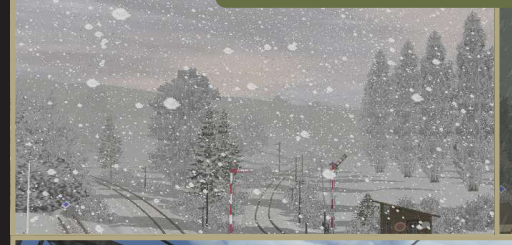

**Seamless Mixing of Skydome texture Weather Editor Window** 

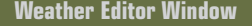

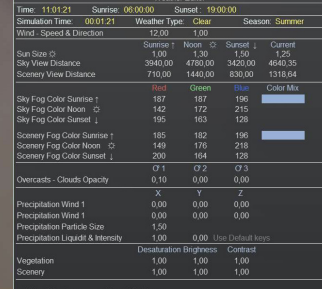

## **FEATURES:**

**9 BASE WEATHER TYPES:** Clear - Snow - Rain - Few - Cloudy - Desert - SnowStorm - Foggy - Partlycloudy

#### **WEATHER EDITOR**

#### **RELOAD WEATHER TEXTURE**

#### **36 INDIVIDUAL WEATHER SETTINGS FILES**

**3 SKYDOMES** Sunrise - Noon - Sunset

#### **3 CLOUDLAYERS**

#### **2 PRECIPITATIONS SYSTEMS**

**Control Sun size, Clouds speed & Direction, Viewdistance, Fog Color, Cloud opacity and more.** 

Weather setting files and posibilities

#### **Spring**

SpringClear **SpringSnow SpringRain SpringFew SpringCloudy SpringDesert** SpringSnowStorm **SpringFoggy SpringPartlycloudy** 

#### **Summer**

SummerClear SummerSnow SummerRain SummerFew SummerCloudy SummerDesert SummerSnowStorm SummerFoggy SummerPartlycloudy

#### **Autum**

**AutumnClear AutumnSnow AutumnRain AutumnFew AutumnCloudy** AutumnDesert AutumnSnowStorm AutumnFoggy AutumnPartlycloudy

#### **Winter**

**WinterClear WinterSnow WinterRain WinterFew WinterCloudy** WinterDesert WinterSnowStorm **WinterFoggy WinterPartlycloudy** 

# Open Weather Editor Window

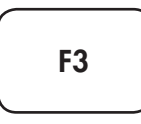

## Adjust Settings

*Use Left Mouse Click to select and keys to change*

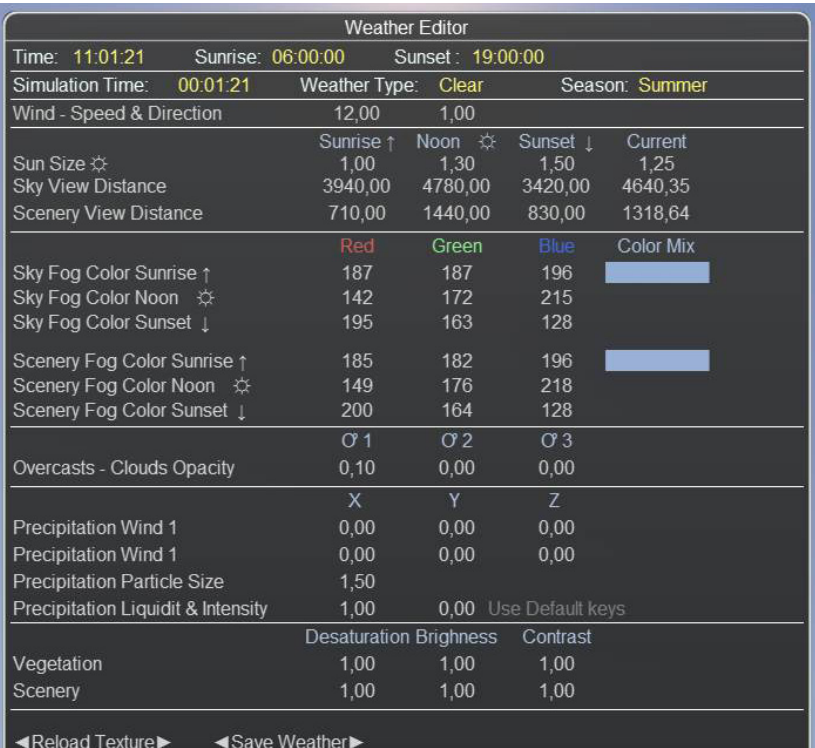

 $\textsf{Insert} \mid \textsf{Home} \mid \textsf{long}$ Delete | End | PgDn Ctrl | Increase Value **Adjust Settings** Decrease Value Parm 1 Parm<sup>2</sup> Parm<sup>3</sup>

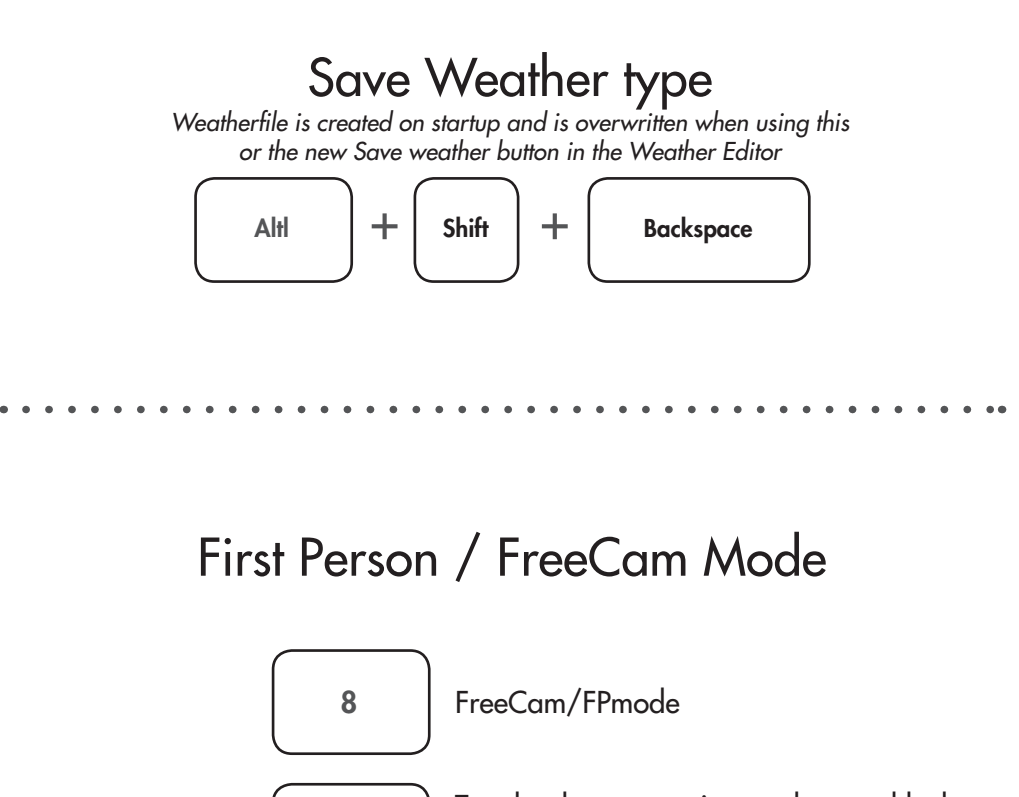

Toggles the mouse view and ground lock works in 3D cab view also Disable to use page Up/Dn as up/down

Note: The Page up/Down and Arrow keys have been switch aound they can be reversed back in MENU options keyboard tab

Right Click

Weather Textures

The Reload function is tested with 3<sup>\*</sup> 8K clouds textures, and works without triggering the Watchdogtimer.

The Default skydomes Weathertype\_Sunrise.png Weathertype\_Noon.png Weathertype\_Sunset.png Are 256x256px and mixed every 240 frame. They must have the same size and it should properly stay below 1024x1024 watch out for stuttering everey 4 seconds at 60fps if increased.